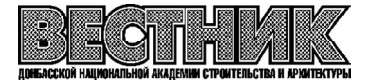

**УДК 725.4(69.059.73)**

#### **А. Э. СТУПИНА**

ГОУ ВПО «Донбасская национальная академия строительства и архитектуры»

# **МЕЖДУНАРОДНАЯ ПРАКТИКА АРХИТЕКТУРНОГО ФОРМИРОВАНИЯ ПРЕДПРИЯТИЙ ПО ПРОИЗВОДСТВУ СТРОИТЕЛЬНЫХ МАТЕРИАЛОВ НА БАЗЕ НЕДЕЙСТВУЮЩИХ ПРЕДПРИЯТИЙ УГОЛЬНОЙ ПРОМЫШЛЕННОСТИ**

**Аннотация.** Проблема реорганизации недействующих угольных предприятий всегда была актуальной и необходимой. Исторические промышленные здания часто представляют интерес как объекты историко-культурного наследия, и в этом случае изменения требуют особого контроля со стороны муниципальных властей и учета общего мнения населения. Включение отраслей в планировочную структуру европейских городов активно обсуждается с 1970-х гг. ХХ в. В этот период формируются новые урбанистические подходы, и в контексте общего развития городских центров начинается развитие деградирующих зон на окраинах портов, железных дорог, фабрик и заводов. В статье автор рассматривает современные мировые тенденции реорганизации производств на примере угольных шахт, ставших популярными направлениями социальной и культурной жизни после приспособления к новой функции. Этот положительный опыт можно адаптировать к особенностям отечественного градостроительства и учесть при разработке подобных проектов.

**Ключевые слова:** строительные материалы, угольная промышленность, реорганизация.

# ФОРМУЛИРОВКА ПРОБЛЕМЫ

В структуре развивающегося современного города в последние годы проблема реорганизации промышленных территорий является особенно актуальной. Целесообразность реорганизации, внедрения альтернативных функций обусловливают социальные, экономические, психологические, исторические и эстетические факторы. Многие промышленные предприятия переносятся из центра города на окраины района. Если от промышленного использования территории отказываются, то это направлено на снижение негативного воздействия на окружающую среду.

Сегодня использование внутренних территорий, архитектурно-пространственная и функциональная организация которых не соответствует их градостроительному значению и потенциалу, обычно не предполагает реорганизацию и восстановление предприятий. Поэтому одним из вариантов использования площади является полный снос существующего объекта и строительство нового комплекса с нуля. Однако, если проводить снос сооружений, зачистку территории и так далее, то затраты значительно возрастают. Кроме того, во многих случаях промышленные здания являются памятниками архитектуры и охраняются государством. Именно поэтому в этой статье рассмотрены международные примеры различных вариантов трансформации промышленных зон и их объектов путем сохранения и изменения функции зданий.

# АНАЛИЗ ПОСЛЕДНИХ ИССЛЕДОВАНИЙ И ПУБЛИКАЦИЙ

В качестве теоретической и информационной базы использовались научные труды, отражающие различные аспекты поставленной задачи. Их условно можно разделить на следующие основные группы:

– по проблемам депрессивных территорий и особенностям современного этапа развития угледобывающих регионов занимались такие ученые, как: Б. А. Алексеева., Ю. М. Белоконь, Д. И. Богорада,

© А. Э. Ступина, 2022

Г. В. Былова, А. В. Вергелис, Г. С. Гольд, А. Е. Емельянова, Т. В. Корчагина, Э. Г. Косых, М. Я. Ксеневич, В. Л. Куперштох, М. М. Кушниренко, И. М. Лобов, Г. И. Немченко, В. Л. Рыбак, И. Ш. Пенс, И. В. Петрова, Л. Д. Плакиткина, Р. В. Сидоров, И. B. Смирнягина, И. О. Фомина, В. Я. Шахматова, J. Jarosz, W. O. Henderson, M. L. Daumas, J. Chang, O. Ashmore, D. Alderton и др.;

– в области изучения тенденций развития городов Донецкого угольного бассейна в свете их функционально-планировочной организации и реконструкции можно отметить труды Ю. Н. Белоконя, Х. А. Бенаи, А. В. Вергелеса, Е. А. Гайворонского, В. П. Ивлева, И. М. Лобова, А. И. Панишко, М. С. Пашкевич, Г. Г. Пивняк, Н. В. Шолуха и др.;

– особенности архитектурно-планировочной организации промышленной архитектуры и городской среды Донецкой агломерации исследованы в работах ученых Е. А. Гайворонского, В. В. Гранева, О. В. Грицай, Н. Н. Кима, И. М. Лобова, В. Е. Лукьяновой, Е. С. Матвеевой, О. П. Метляевой, А. П. Осытнянко, А. В. Попова, О. В. Рыгалова, Н. В. Шолуха и др.;

– принципы и приемы архитектурно-планировочных решений при реновации промышленных объектов освещали такие ученые: Н. М. Болотовой, И. К. Быстрякова, Н. Н. Ким, Н. Н. Кушниренко, А. Д. Любарова, Я. Д. Холмянский, А. А. Яковлева, E. Casella, N. Cossons, Т. К. Derry, Douglas C. McVarish, K. Hudson, William R. Jones, P. Neaverson, M. Palmeret. al., M. Stratton, B. Trinder.

#### ЦЕЛИ

Анализ мирового опыта архитектурного формирования предприятий по производству строительных материалов на базе недействующих предприятий угольной промышленности.

# ОСНОВНОЙ МАТЕРИАЛ

Согласно положению о разработке территориального планирования Министерства строительства и ЖКХ Донецкой Народной Республики «Генеральная схема развития территории Донецкой Народной Республики на период 2019–2039 гг.» формирование предприятий по производству стро# ительных материалов на базе недействующих предприятий угольной промышленности является актуальной темой. В положении о территориальном планировании указывается, что развитие экономики «требует создания системной программы эффективного использования имеющихся ресурсов. Комплексный, системный подход к развитию территории должен определить стратегию её устойчивого развития, что в дальнейшем создаст благоприятные, осмысленные условия восстановления народного хозяйства Республики, улучшит экологическое состояние региона, а также обеспечит безопасные условия жизнедеятельности человека и рациональное использование природных ресурсов» [4].

В современных социально-экономических условиях необходимость производства строительных материалов в Донецкой Народной Республике приобрела чрезвычайно важное значение. В сложившейся на сегодняшний день геополитической обстановке на территории региона по сравнению с 2013 г. общее количество предприятий по производству строительных материалов сократилось в 2 раза. Большим потенциалом для решения проблемы развития данной сферы имеет использование местного вторичного техногенного сырья, в том числе породных и шлаковых отвалов, отходов углеобогащения и других.

Решению проблемы развития индустрии производства строительных материалов будет способствовать создание на территории Донецкой Народной Республики сети промышленных предприятий по их производству с использованием территорий и остаточного производственно-технологического комплекса недействующих угольных шахт, а также их обслуживающей инфраструктуры.

Далее рассмотрим международные примеры различных вариантов преобразования промышленных территорий и их объектов с сохранением зданий и изменением функции.

В Западной и Центральной Европе из-за высокой плотности населения и уровня урбанизации бывшие поля большей частью превращаются в парки или сельскохозяйственные угодья. Часть земли застраивается вместе с жилыми домами и торговыми центрами. В Германии государственные лесничества десятилетиями высаживают леса в Рудных горах на границе с Чехией на месте бывших бурых и угольных шахт. В результате богатый историческими объектами регион стал еще популярнее у туристов: местные горные хребты стали горнолыжными курортами, а исторические памятники, связанные с развитием горнодобывающей промышленности, включены в список Всемирного наследия ЮНЕСКО. Затопленные угольные шахты в Британии собираются реорганизовать в геотермальные электростанции [10].

Представители Еврокомиссии планируют осуществить энергетический переход от добычи угля к возобновляемым источникам энергии, так в долине Жиу в Румынии, где горные работы из года в год останавливаются из-за нерентабельности и нарушений природоохранного законодательства и требований безопасности. Культурное наследие промышленной истории региона должно стать основой будущих музейных экспозиций. Вопрос реорганизации заброшенных шахт в Северной Америке под# нимается на государственном уровне. В долине реки Нью-Ривер в американском штате Западная Вирджиния построен национальный парк. В 19 веке здесь были угольные шахты и шахтерские городки [10]. Сейчас ландшафт на их месте постепенно восстанавливается: как естественным путем и за счет роста виноградников, так и искусственно, за счет организованных лесных насаждений.

Одной из инициатив последних лет является китайский опыт разработки и рекультивации бывшей известняковой шахты в Нанкине, провинция Цзянсу, Китай. Часть поля была заболочена, но здания старых цементных заводов сохранились. Задача чиновников, архитекторов, экологов состояла в том, чтобы восстановить природу, превратить приостановленные предприятия в современные объекты инфраструктуры. В 2018 году правительство провинции Цзянсу приняло решение постро# ить огромный садово-парковый комплекс на территории бывшего горнодобывающего района. Строительные работы в бывшем руднике ведутся уже более двух лет. При этом обязательным условием было сохранение архитектурного облика промышленных предприятий. Бывшие помещения цементного завода превращены в музей, а карьер превратился в зрительный зал.

Приведем несколько конкретных примеров реорганизации шахты в общественные и другие функции.

Реновация шахты «Цольферайн Эссен» в области Рур, Германия. Проект реализован под эгидой ЮНЕСКО в рамках Программы сохранения всемирного наследия. В рамках программы большая часть надшахтных построек Цольферайн были сохранены и перестроены под общественные, культурные и выставочные объекты. Цеха были соединены эскалаторами и лифтами. На дорогах для экскурсий и туристов уложена тротуарная плитка, восстановлен первозданный вид фасадов зданий и сооружений, а интерьер привели в надлежащий порядок для проведения экскурсий и посещения туристами [7]. На территории бывшего горнодобывающего комплекса есть кафе, бассейн, открытые концертные площадки и залы. Выполнена эффектная подсветка построек, сохранивших индустриальный стиль архитектуры 19 века.

Технологический парк Ротерем, Англия. В середине 2000-х годов на территории одной из заброшенных шахт города открыли Advanced Manufacturing Park (AMP) площадью 150 акров (61 га). Запуск этого проекта стал одним из элементов переформатирования экономики бывшего горнодобывающего региона [9]. В Технопарке Ротерхэма появились исследовательские офисы таких корпо# раций, как Boeing и Rolls-Royce.

Тематический музей на закрытой угольной шахте и рыбная ферма «Minaqua» в Бекли, Западная Вир**джиния, США.** В городе на месте одной из закрытых шахт находится известный в стране тематический музей. Бекли также является первым городом в США, принявшим инновационный метод развития одного из популярных бизнесов, рыбной фермы Minaqua. Его создал бывший шахтер Эдсел Редден на месте одной из закрытых шахт. Офис губернатора Западной Вирджинии в 1990-х годах подсчитал, что заброшенные шахты в регионе производили 20 000 галлонов воды, которая никак не используется. Эксперты из Университета Запалной Вирлжинии дали рекомендации по правильному ее очищению. Эдсел Редден решил воспользоваться случаем и заселил эти затопленные участки первой партией рыб [9].

**Американская биотехнологическая компания Prairie Plant Systems, США.** Prairie Plant Systems – биофармацевтическая и сельскохозяйственная исследовательская компания. Эта лаборатория уже несколько лет находится в одной из закрытых шахт Мичигана. Компании пришлось обосноваться в бывшем горнодобывающем предприятии по нескольким причинам. Во-первых, в этом районе дешевая аренда. Во-вторых, после закрытия шахты вся ее внутренняя инфраструктура была сохранена [9]. Например, система электроснабжения с мощностью, достаточной для правильной работы всех узлов и элементов лаборатории. А климатическая система шахты практически идеально подходила для поддержания заданной температуры и влажности в экспериментальных полях компании.

Что касаемо России, то в первые опыты по вторичному использованию земель, пострадавших от добычи полезных ископаемых, были известны еще до революции: в 1912 году места добычи торфа во Владимирской губернии пытались превратить в сельскохозяйственные угодья. В советское время был проведен ряд исследований по восстановлению территорий в европейской части страны. Такие работы велись в Донбассе и на Крайнем Севере с 1950-х годов. Один из первых успешных советских

опытов по рекультивации заброшенных месторождений относится к 1950-м годам. Парк культуры и отдыха в Партизанске Приморского края открылся в 1952 году на месте заброшенной шахты и стал известной зоной отдыха жителей города.

Хотя в СССР в 1970-е годы было опубликовано много работ по рекультивации земель, в конце 1980-х и до второй половины 1990-х годов в этой области наступило затишье. Сейчас один из крупнейших проектов по реабилитации заброшенных месторождений в России реализуется на площадке выработанного Восточного карьера на горе Магнитной в Челябинской области, где запланирована зеле# ная зона. Железную руду здесь добывали в 1946-2006 гг. За эти 60 лет на месте бывшего рудного холма образовалась «котловина», общей площадью около 160 га.

Работы на Восточном карьере начались в 2018 году. Первым шагом стало строительство инфраструктуры: со дна карьера была откачана вода, проложены линии электропередач и железнодорожные пути. Далее туда провели автомобильную дорогу. Развитая транспортная сеть необходима для начала как технической, так и биологической рекультивации. Первоначально материалы для работ планируется возить по новой железной дороге, а в дальнейшем карьер будет засыпан черноземом для посадки травы. Всего на работу отведено 10 лет [9].

#### ВЫВОДЫ

Превращение промышленных предприятий в современные лофты, благоустройство территории, развитие туристического потенциала бывших промышленных регионов - тенденция уже нескольких десятилетий. Однако с учетом как экономических, так и экологических факторов важно, чтобы предприятия не закрывались хаотично, чтобы действия инвесторов и чиновников не приводили к росту безработицы или дополнительному ущербу окружающей среде. Чем больше положительных примеров рекультивации земель в разных уголках мира, тем больше вероятность увеличения инвестиций в зеленые технологии и совершенствования законодательной базы в этой сфере.

В основном в мировой практике, освещен опыт реорганизации недействующих угольных предприятий реорганизованы в общественные и культурно-досуговые центры, что не всегда выгодно с экономической точки зрения.

Скорее всего, опыта реорганизации промышленных объектов в промышленные, но со сменой функции производства, не находим в мировой практике.

Касаемо Донецкой Народной Республики, экономически невыгодно все шахты реорганизовывать в музеи, но выгодно на готовой недействующей промышленной зоне создать экономически рентабельную новую промышленную зону, т. к. недействующие промышленные предприятия и их комплексы – это здания с большим потенциалом: высокий запас мощности несущих конструкций, удобное размещение в структуре города, обеспечение всеми видами инженерных коммуникаций, транспортная доступность.

Такое решение не только удешевляет создание предприятия, что актуально для нашего региона, но и помогает устранить еще одну очень важную проблему - истощение угледобывающих предприятий. Это связано с тем, что в структуру затрат на строительство нового предприятия входит около 65…70 % стоимости оборудования, площадей для его размещения, инженерной инфраструктуры, энергообеспечения, а это может быть полностью обеспечено элементами вторичного использования недействующего угольного предприятия. Например, может быть использована подготовленная промышленная площадка, огороженная территория шахты, уже подведены к шахте воздушные и кабельные линии электропередач, идущие из разных источников и проложенные по разным трассам, санитарно-защитная зона может использоваться для обеспечения безопасности и комфортного пребывания на территории производственно-жилого образования.

Архитектурно-планировочная организация территории производственно-жилого образования и благоустройство прилегающих защитных и контактно-стыковых зон, укрепит градостроительную основу и окажет положительное влияние на социально-психологические условия жизни населения. Поддержание нарушенной территории недействующего угольного предприятия в безаварийном состоянии, снижение факторов гидродинамической нагрузки на прилегающие подтапливаемые селитебные территории, снижение класса вредности предприятия улучшит состояние архитектурной среды города.

Такое направление реорганизации недействующего угольного предприятия будет также способствовать решению ряда социально-экономических проблем депрессивного угледобывающего региона (в частности Донбасса). К ним относятся повышение его статуса, создание условий для экономического развития, появление рабочих мест.

Сопоставление приведенных фактов показывает перспективность идеи создания производственно-жилых образований на базе недействующих угольных предприятий. Это направление реорганизации сочетает в себе снижение затрат на строительство новых актуальных производств и закрытие нерентабельных угледобывающих предприятий, превращение их в современное прибыльное предприятие. АБК недействующей шахты можно рассматривать в качестве жилья, а цеха – подготовленной промышленной площадки для создания разнообразного ряда производств. Это позволит значительно снизить затраты на создание новых производств и решить ряд социально-экономических проблем, связанных с закрытием в регионе недействующих угольных предприятий.

### СПИСОК ЛИТЕРАТУРЫ

- 1. Беккер, В. Я. Реорганизация производственных территорий / В. Я. Беккер, В. В. Карелина. Текст : непосредственный // Архитектура и строительство Москвы : журнал комплекса архитектуры, строительства, развития и реконструкции города. – 2001. – № 5-6. – С. 47–49. – ISSN 0039-2421.
- 2. Бондарчук, В. В. Актуальность реновации недействующих угольных шахт на примере Донбасского региона / В. В. Бондарчук, И. К. Глушкина. – Текст : непосредственный // Сборник научных трудов ГОУ ВПО ЛНР «ДонГТУ». – 2019. – № 15 (58). – С. 51–60. – ISSN 2077-1738.
- 3. Джерелей, Д. А. Архитектурно-планировочная организация центров хранения и обработки данных (на базе угольных шахт) : специальность 05.23.21 «Архитектура зданий и сооружений. Творческие концепции архитектурной деятельности» : автореферат диссертации на соискание ученой степени кандидата архитектуры / Джерелей Дарья Александровна ; Государственное образовательное учреждение высшего профессионального образования «Дон# басская национальная академия строительства и архитектуры». – Макеевка, 2017. – 24 с. – Место защиты: ГОУ ВПО «ДОННАСА». – Текст : непосредственный.
- 4. Наумец, С. С. Основные аспекты формирования генеральной схемы развития территории Донецкой Народной Республики на период 2019–2039 гг. / С. С. Наумец, Л. В. Семченков. – Текст : непосредственный // Строитель Донбасса. – 2019. – № 1(6). – С. 4–11.
- 5. Пашкевич, М. С. Устойчивое развитие территорий отработанных угольных шахт / М. С. Пашкевич, Е. В. Волкова. – Текст : непосредственный // Економіка та держава. – 2012. – № 5. – С. 61–65. – ISSN 2306-6806.
- 6. Перькова, М. В. Пути решения проблем деградирующих территорий в г. Шебекино / М. В. Перькова, А. С. Заикина. – Текст : непосредственный // Вестник БГТУ им. В. Г. Шухова. – 2016. – № 6. – С. 58–63.
- 7. «Цольферайн» самая красивая шахта в мире. Текст : электронный // Редевелопер.ру : официальный сайт. 2008. – URL: https://redeveloper.ru/redeveloperskie-proekty/realise\_actual/tsolferayn-samaya-krasivaya-shakhtav-mire/ (дата обращения: 12.04.2022).
- 8. Реновация промышленных территорий и объектов. Текст : электронный // Архитектурная Графика: электронная библиотека для архитекторов, градостроителей и проектировщиков: официальный сайт. – 2008. – URL: http://arch-grafika.ru/publ/bez\_kategorij/bez\_kategorij/renovacija\_promyshlennykh\_territorij\_i\_obektov/12-1-0-69 (дата обращения: 12.04.2022).
- 9. Технологии вместо угля: что в разных странах мира возводят на месте закрытых шахт. Текст : электронный // Delfi.ru : официальный сайт. - 2008. - URL: https://rus.delfi.ee/statja/73533689/tehnologii-vmesto-uglya-chtov-raznyh-stranah-mira-vozvodyat-na-meste-zakrytyh-shaht (дата обращения: 12.04.2022).
- 10. Вторая жизнь заброшенных шахт и карьеров парки, курорты, геотермальные электростанции. Текст : электронный // Экосфера: официальный сайт. - 2022. - URL: https://ecosphere.press/2021/06/10/vtoraya-zhiznzabroshennyh-shaht-i-karerov-parki-kurorty-geotermalnye-elektrostanczii/ (дата обращения: 12.04.2022).
- 11. Bravo, David. «G-mine» Cultural Square / Bravo, David. Текст :электронный // Public Space : [сайт]. 2002. URL: https://www.publicspace.org/en/web/guest/works/-/project/h091-c-mine-cultural-square (дата обращения: 12.04.2022).

Получена 08.04.2022

## А. Е. СТУПІНА МІЖНАРОДНА ПРАКТИКА АРХІТЕКТУРНОГО ФОРМУВАННЯ ПІДПРИЄМСТВ З ВИРОБНИЦТВА БУДІВЕЛЬНИХ МАТЕРІАЛІВ НА БАЗІ НЕДІЮЧИХ ПІДПРИЄМСТВ ВУГІЛЬНОЇ ПРОМИСЛОВОСТІ ДОУ ВПО «Донбаська національна академія будівництва і архітектури»

**Анотація**. Проблема реорганізації недіючих промислових зон та їх комплексів завжди була актуальною та необхідною. Історичні промислові будівлі часто представляють інтерес як об'єкти історико-культурної спадщини, і в цьому випадку зміни вимагають особливого контролю з боку муніципальної влади та врахування загальної думки населення. Включення галузей у планувальну структуру європейських міст активно обговорюється з 1970-х років ХХ ст. У цей період формуються нові урбаністичні підходи, і в контексті загального розвитку міських центрів починається розвиток зон, що деградують, на околицях

портів, залізниць, фабрик і заводів. У статті автор розглядає сучасні світові тенденції реорганізації виробництв на прикладі вугільних шахт, які стали популярними напрямами соціального та культурного життя після пристосування до нової функції. Цей позитивний досвід можна адаптувати до особливостей вітчизняного містобудування та врахувати при розробці таких проектів. **Ключові слова:** будівельні матеріали, вугільна промисловість, реорганізація.

## ANGELINA STUPINA INTERNATIONAL PRACTICE OF ARCHITECTURAL FORMATION OF ENTERPRISES FOR THE PRODUCTION OF BUILDING MATERIALS ON THE BASIS OF INACTIVE ENTERPRISES OF THE COAL INDUSTRY Donbas National Academy of Civil Engineering and Architecture

**Abstract**. The problem of reorganization of inactive industrial zones and their complexes has always been relevant and necessary. Historic industrial buildings are often of interest as objects of historical and cultural heritage, and in this case, changes require special control by the municipal authorities and taking into account the general opinion of the population. The inclusion of industries in the planning structure of European cities has been actively discussed since the 1970s. 20th century. During this period, new urban approaches are being formed, and in the context of the general development of urban centers, the development of degrading zones begins on the outskirts of ports, railways, factories and factories. In the article, the author examines the current world trends in the reorganization of production on the example of coal mines, which have become popular areas of social and cultural life after adapting to a new function. This positive experience can be adapted to the peculiarities of domestic urban planning and taken into account when developing such projects.

**Key words:** building materials, coal industry, reorganization.

**Ступина Ангелина Эдуардовна** – магистр архитектуры; ассистент кафедры градостроительство и ландшафтной архитектуры ГОУ ВПО «Донбасская национальная академия строительства и архитектуры». Научные интересы: развитие лофта в Донецко-Макеевской агломерации.

**Ступіна Ангеліна Едуардівна** – магістр архітектури; асистент кафедри містобудування та ландшафтної архітекту# ри ДОУ ВПО «Донбаська національна академія будівництва і архітектури». Наукові інтереси: розвиток лофтів Донецько-Макіївської агломерації.

**Stupina Angelina – Master (Architecture); Town-Planning and Landscape Architecture Department, Donbas National** Academy of Civil Engineering and Architecture. Scientific interests: loft developmentin Donetsk–Makeevka agglomeration.